## 淡江大學網路註冊查詢操作說明

輸入註冊查詢網址 <https://www.ais.tku.edu.tw/stureg/>

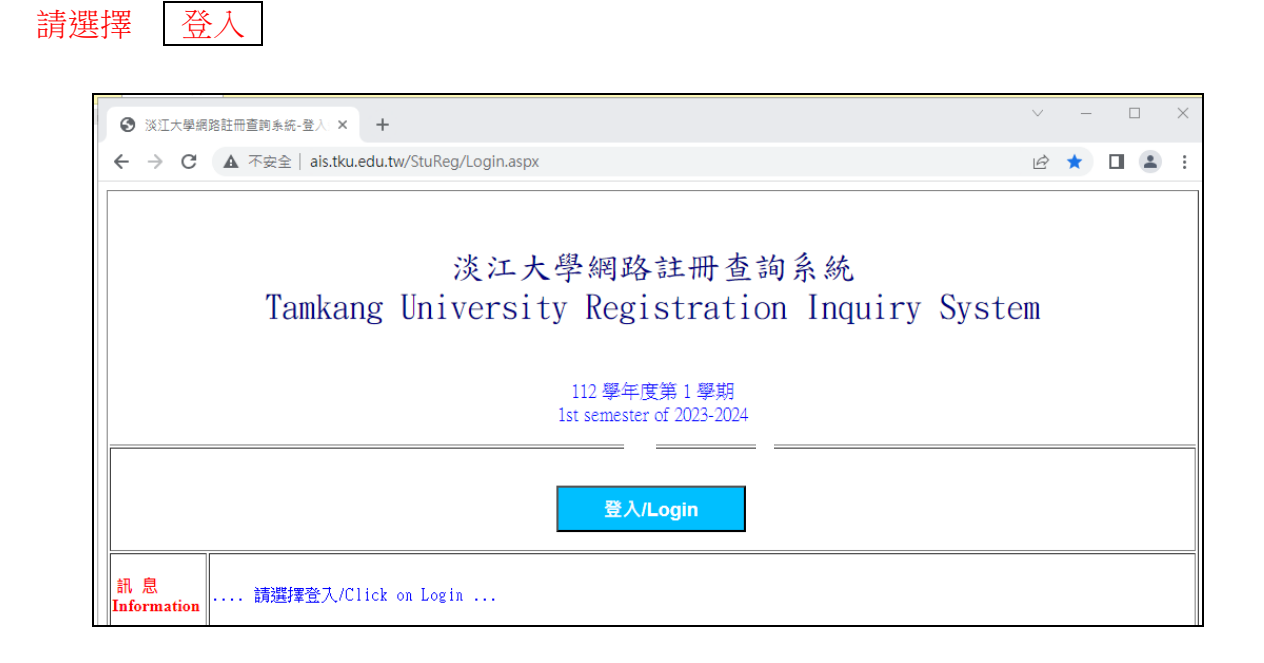

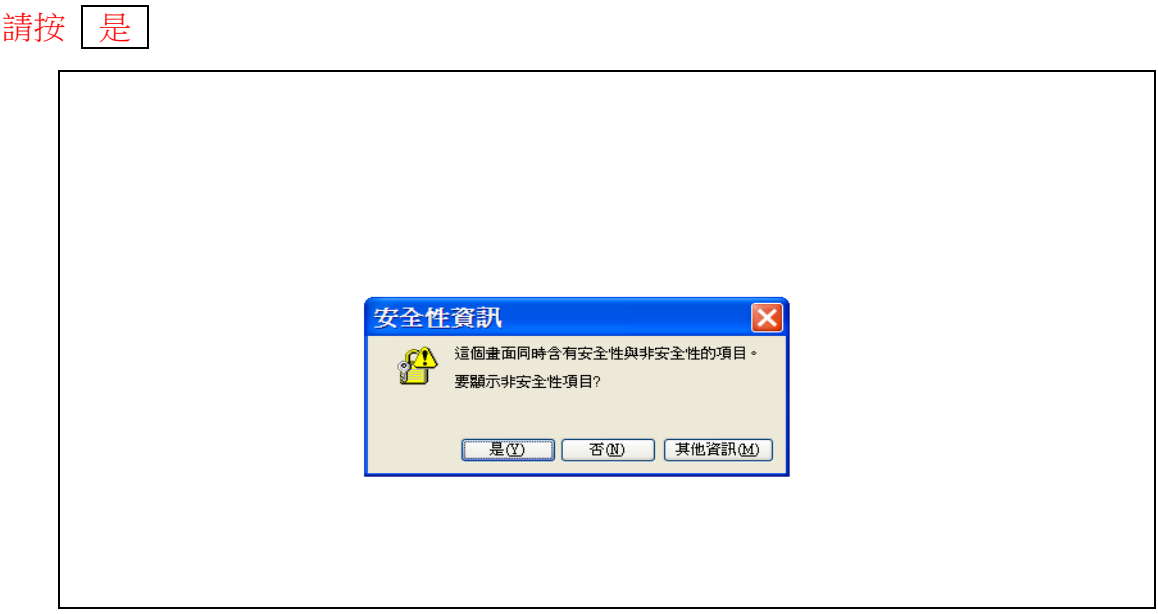

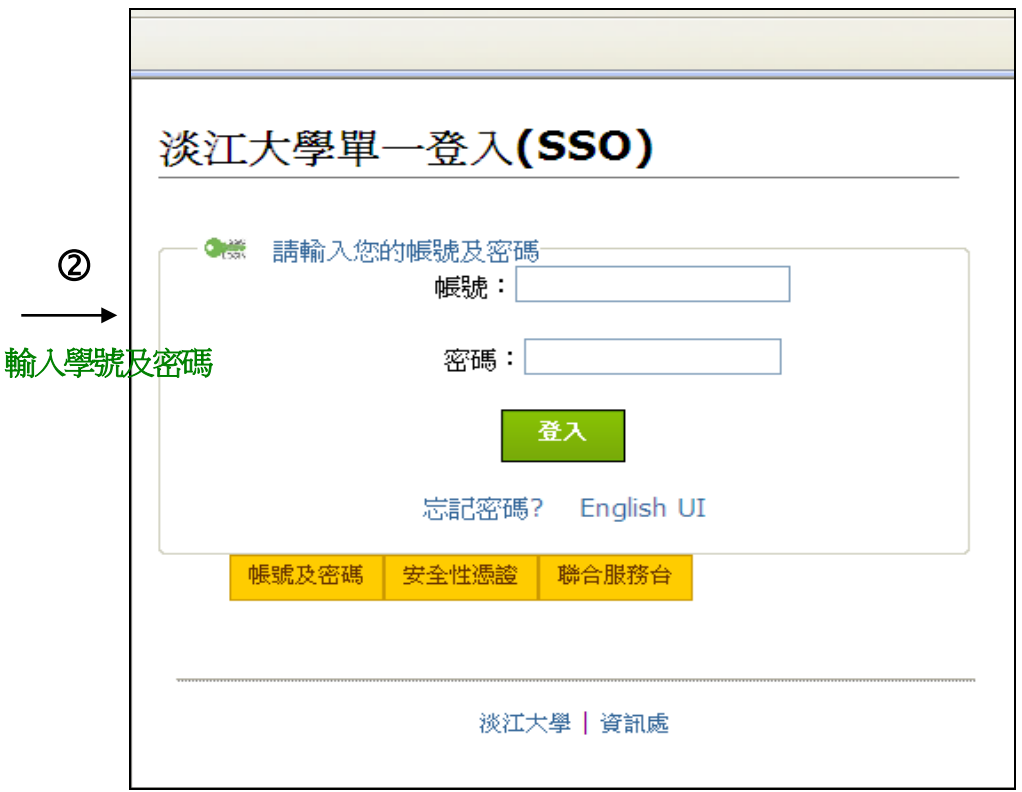

## 註冊查詢成功範例

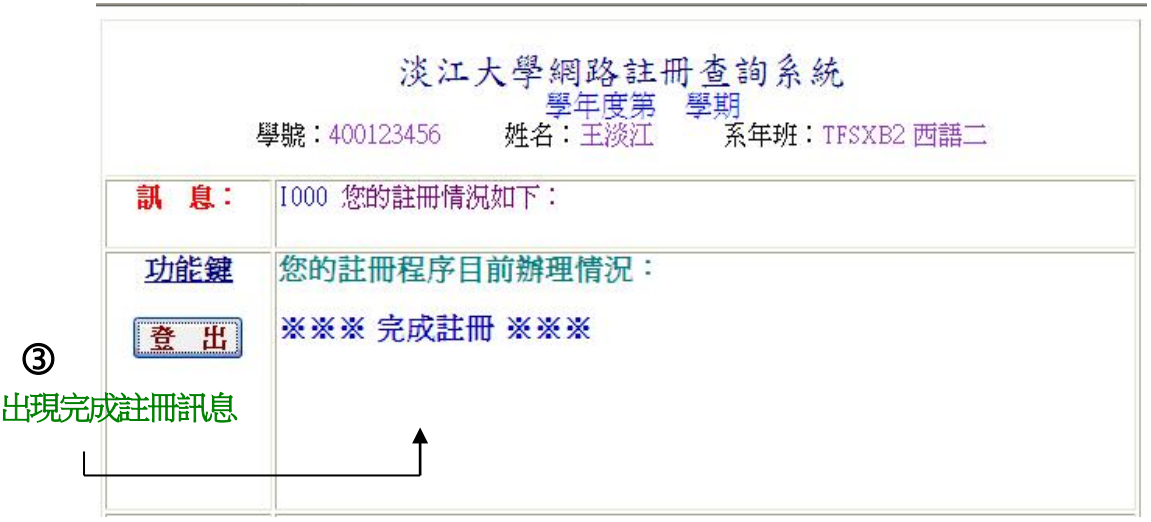

## 未完成註冊範例

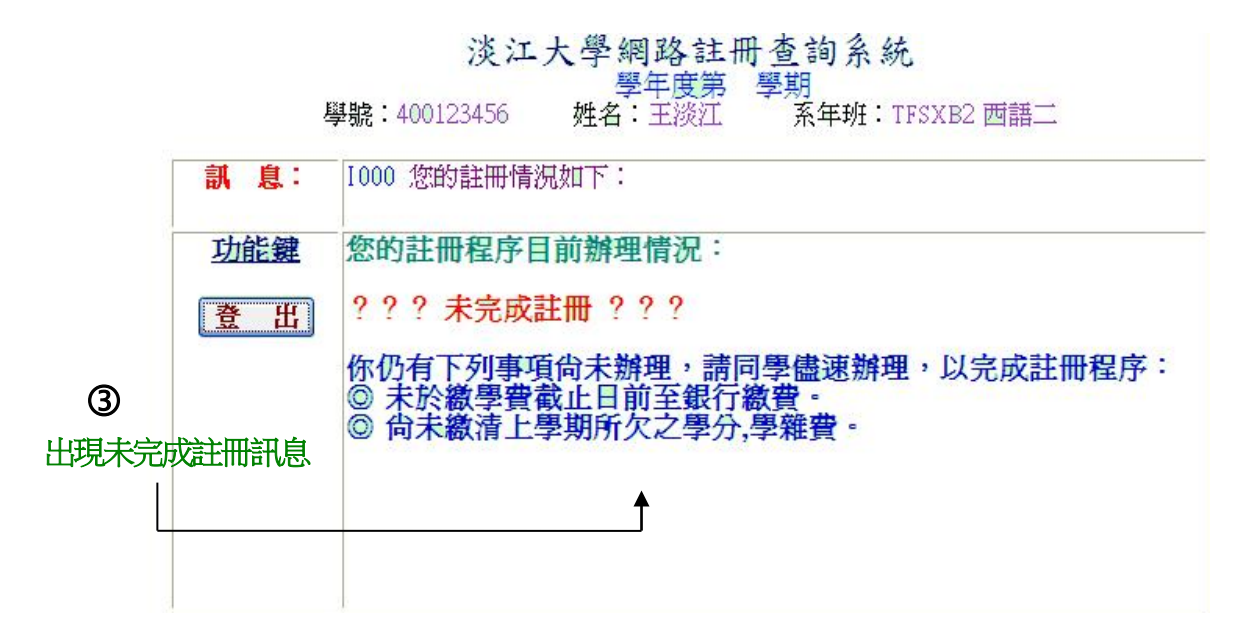